## eVidyalaya Half Yearly<br>Report

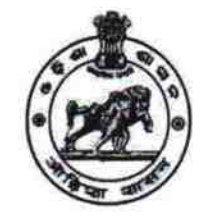

Department of School & Mass Education,<br>Govt. of Odisha

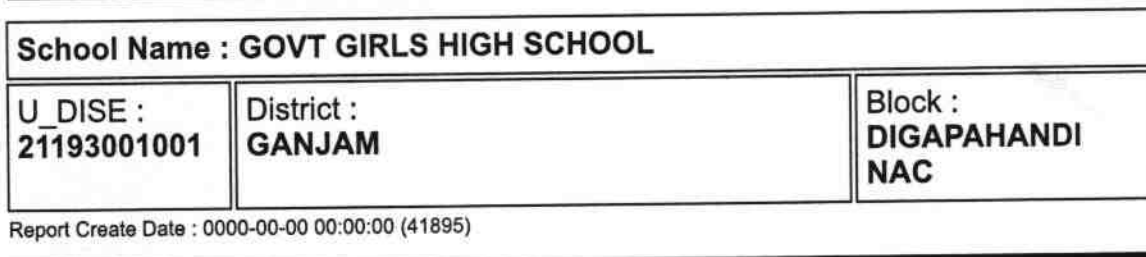

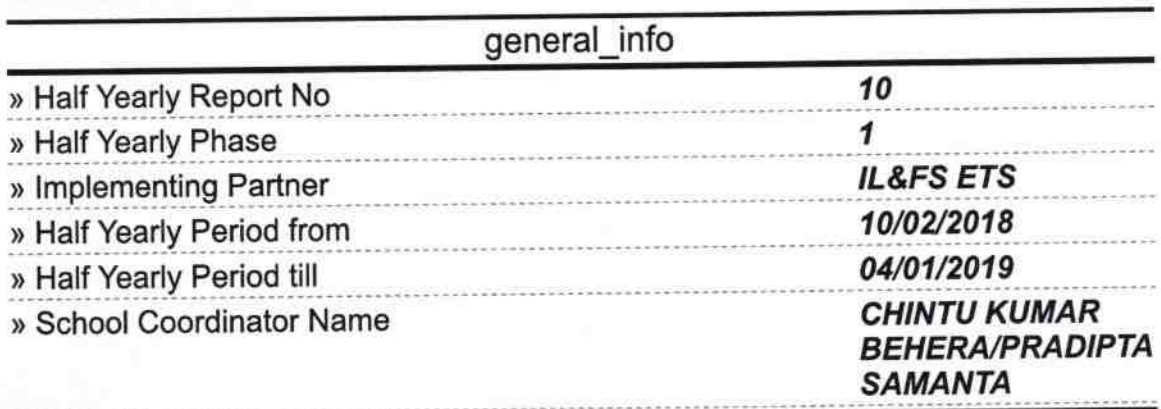

π

k.

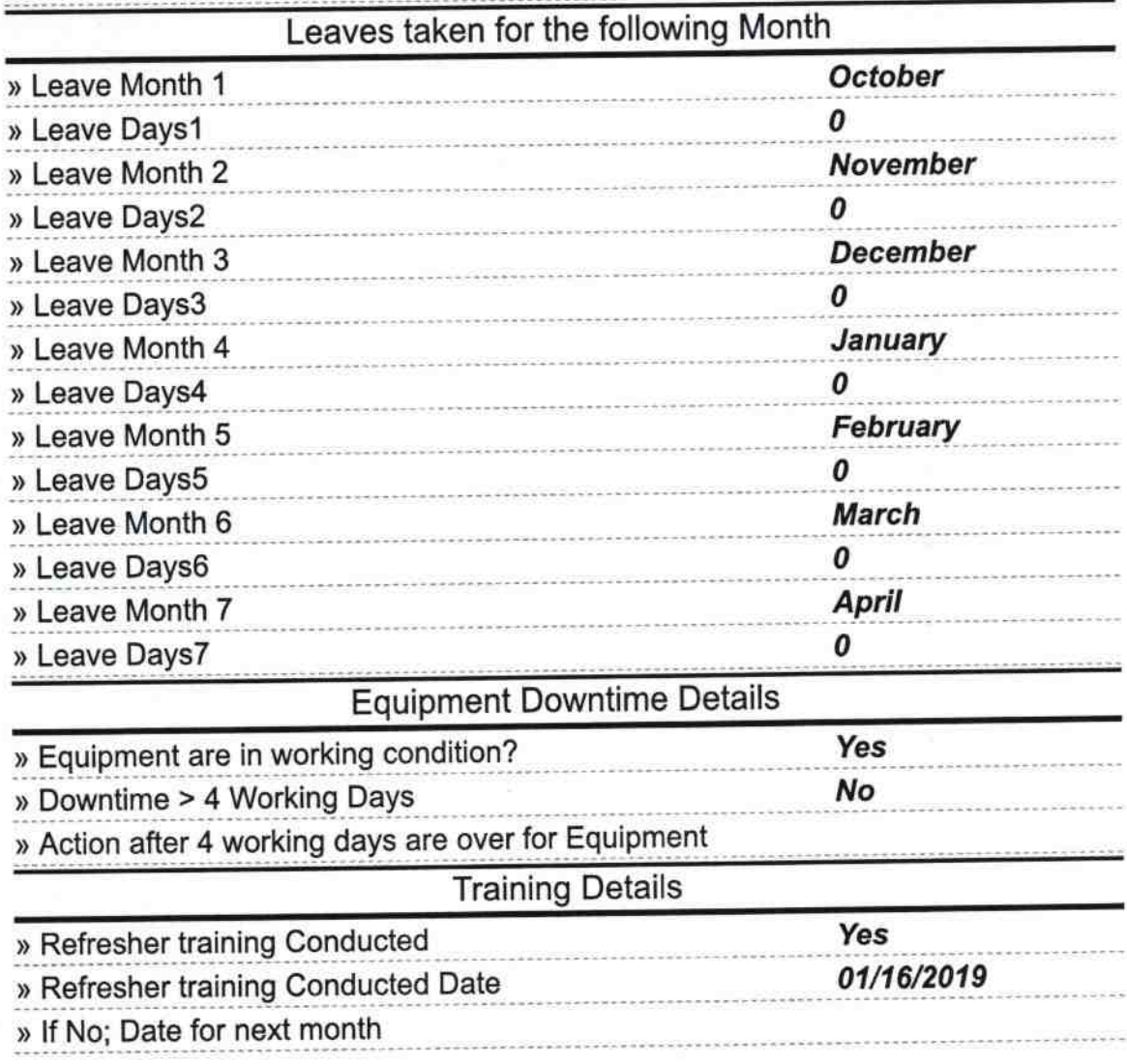

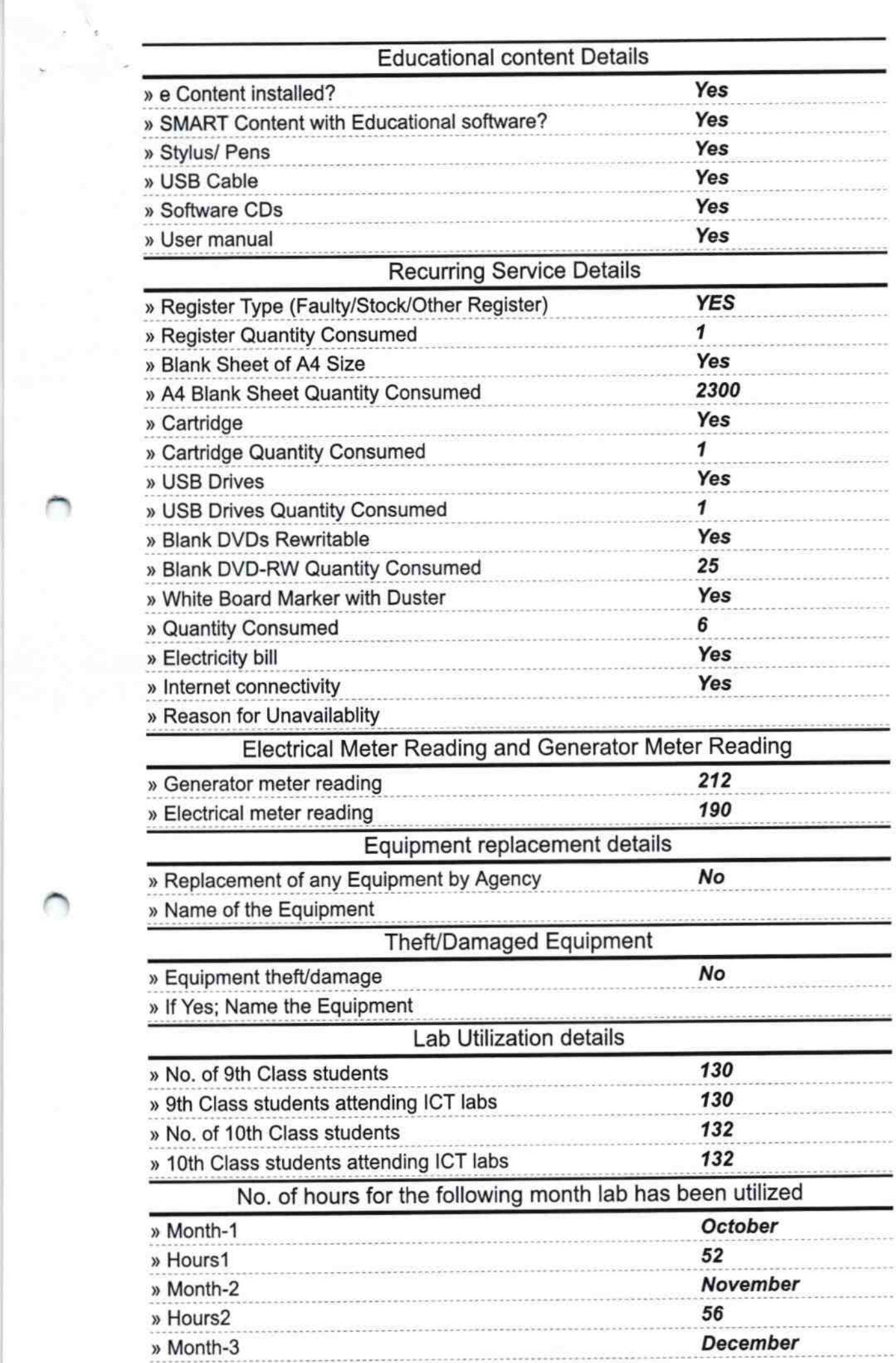

 $\sim$ 

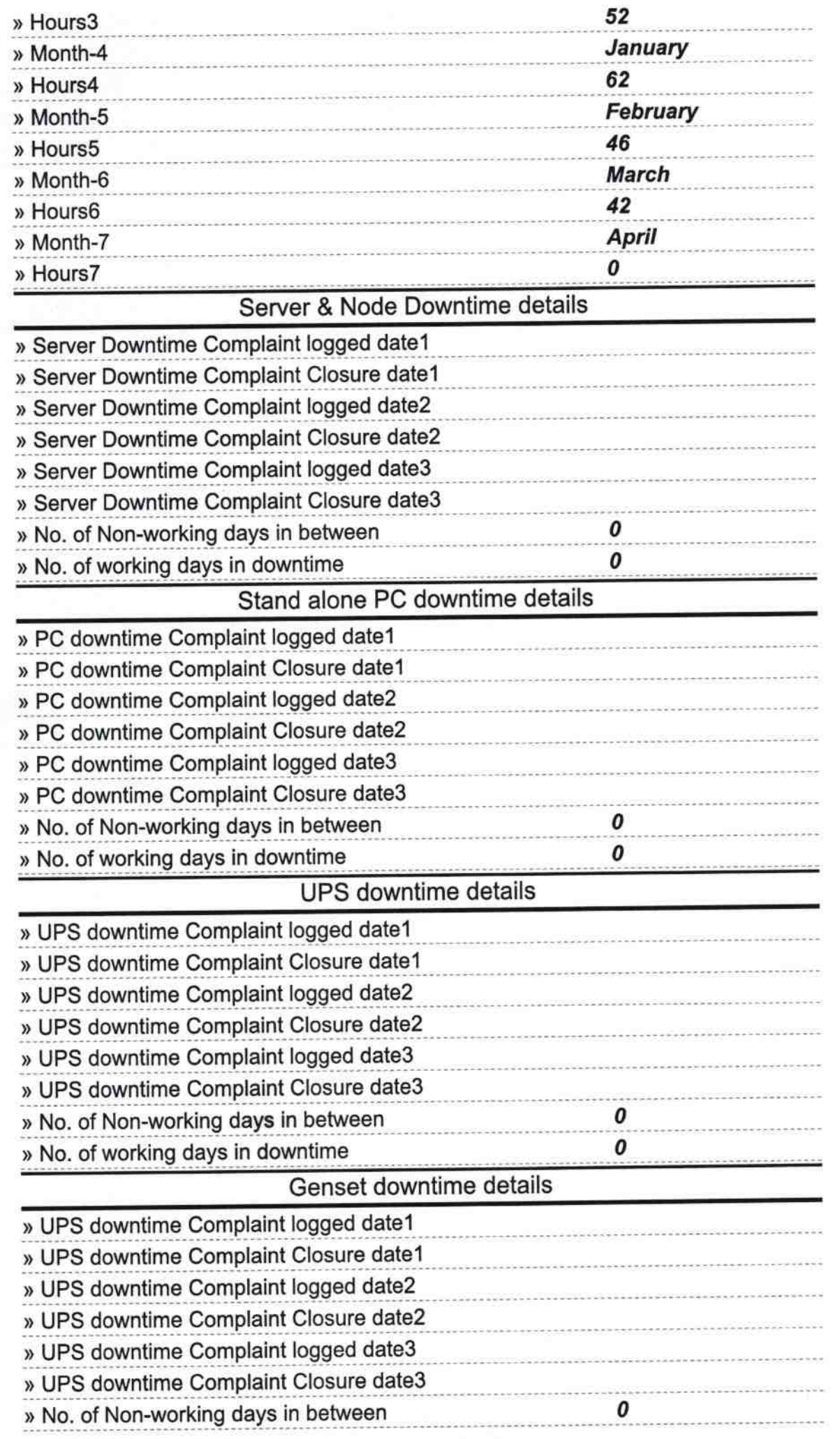

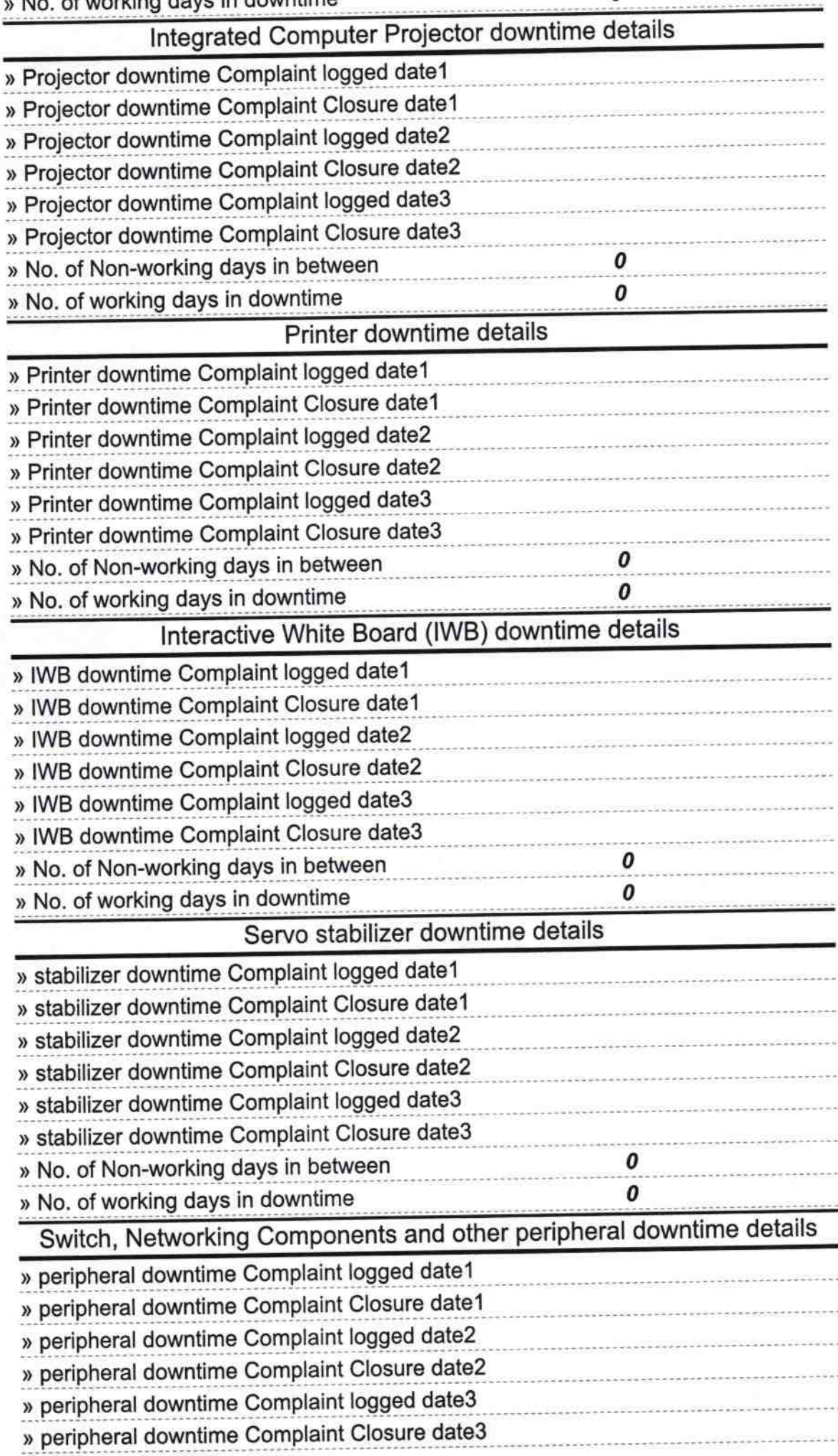

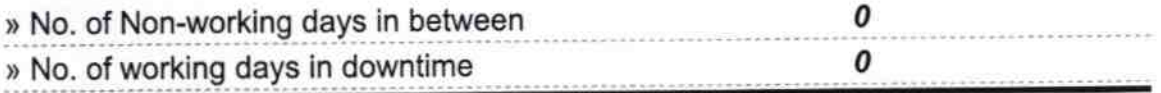

 $rac{89}{25|4|9}$ 

Signature of Head Master/Mistress WKNT SESA<br>Govt. Girls High School<br>Digapahandi, Gm.